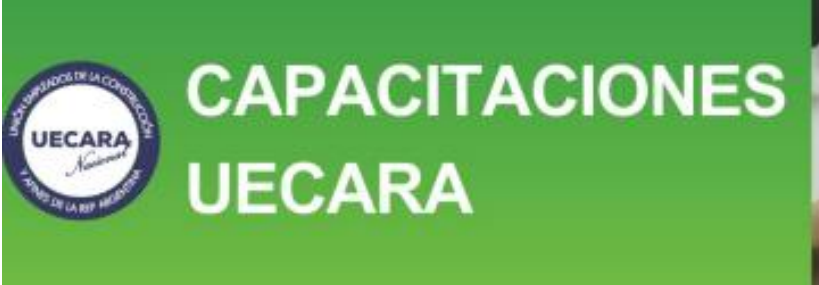

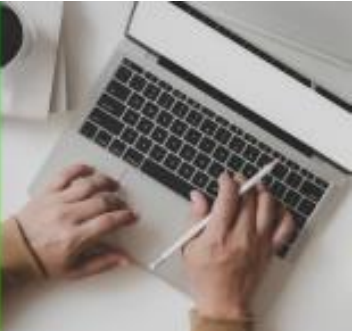

# **REVIT NIVEL AVANZADO**

## **Objetivo**

Capacita para desarrollar aplicaciones de las herramientas conocidas en la capacitación de "REVIT Nivel Básico" y continuar conociendo nuevas herramientas y posibilidades de la tecnología BIM.

REQUISITOS: Haber realizado la capacitación de "REVIT Nivel Básico" o disponer de conocimientos equivalentes.

## **Modalidad**

Presencial: para quienes puedan asistir personalmente al Centro de Capacitación de UECARA en la C.A.B.A., sito en Luís Saenz Peña 1107

A distancia: para las capacitaciones informáticas, el Centro de Capacitación de UECARA ha incorporado software que posibilita a los alumnos del Interior del País y/o aquellos que no pueden asistir presencialmente, que cuenten con una PC con conexión de internet, operar a distancia la PC que está en el aula del Centro de Capacitación. Allí se halla el docente que, además de brindar la capacitación, puede ver el trabajo de cada alumno para guiarlo y ayudarlo.

Los alumnos que participen y culminen las capacitaciones recibirán **diplomas certificados por la Universidad Tecnológica Nacional – Facultad Regional Buenos Aires.**

## **Duración**

Duración 25 hs. en 5 semanas de 2 clases de 2,5 hs. c/una.

## **Temario**

### **Grupos**

Creación, Edición, Grupos Anidados Detalles Constructivos Creación de visualizaciones Líneas de detalles Componentes de detalles Repetición de detalles, Keynotes, Rellenos Líneas de Corte, Vistas Cortadas Importar un dibujo de detalle

### **Familias**

Tipos de Familias (De Sistema, Externas, In Situ)

Manejo de Templates, Librerías Incorporar familias al proyecto Edición y creación de familias Parámetros avanzados con condicionales

#### **Fases de un proyecto**

Creación de fases Visualización Propiedades, Planillas. Opciones de diseño, Creación, Edición y Visualización

Condición de Interferencia

Chequeo.

Renderizado

Manejo de Cámara Configuración

Vista Exterior,

Estudio Solar

Configuración

Vista Interior

Interrelación con otros programas

Importar, Exportar,

Configuración.

Publicar a DWF.

Múltiples usuarios

Creación de Workset

Archivo central.

Vinculación de archivos de Revit,

Coordenadas compartidas

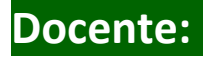

#### **Nancy Fagjenblat**

- Antecedentes académicos

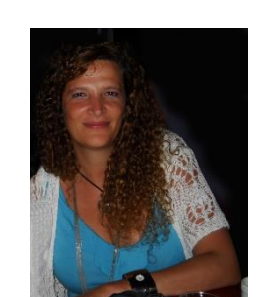

 Estudios de Grado: Arquitectura (Universidad de Buenos Aires – Facultad de Arquitectura y Urbanismo – 1994)

Registro o matrícula profesional :

Matricula Nº: 20.215 - CPAU (Consejo Profesional de Arquitectura y Urbanismo (CPAU) Buenos Aires)

- Antecedentes docentes

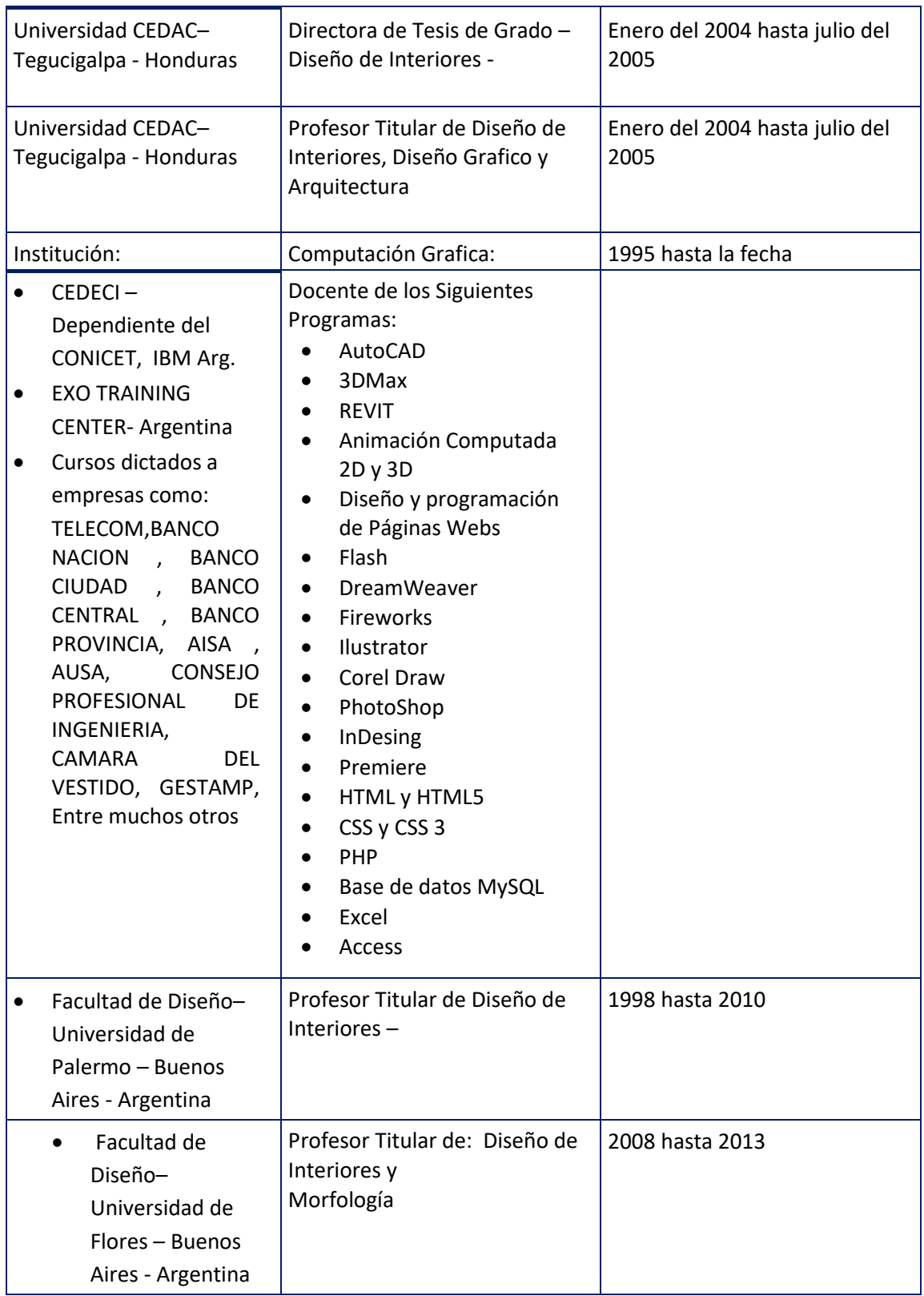